## **Foreman - Bug #11177**

## **Deployment ends up registering new OS**

07/21/2015 10:50 AM - Nux Ro

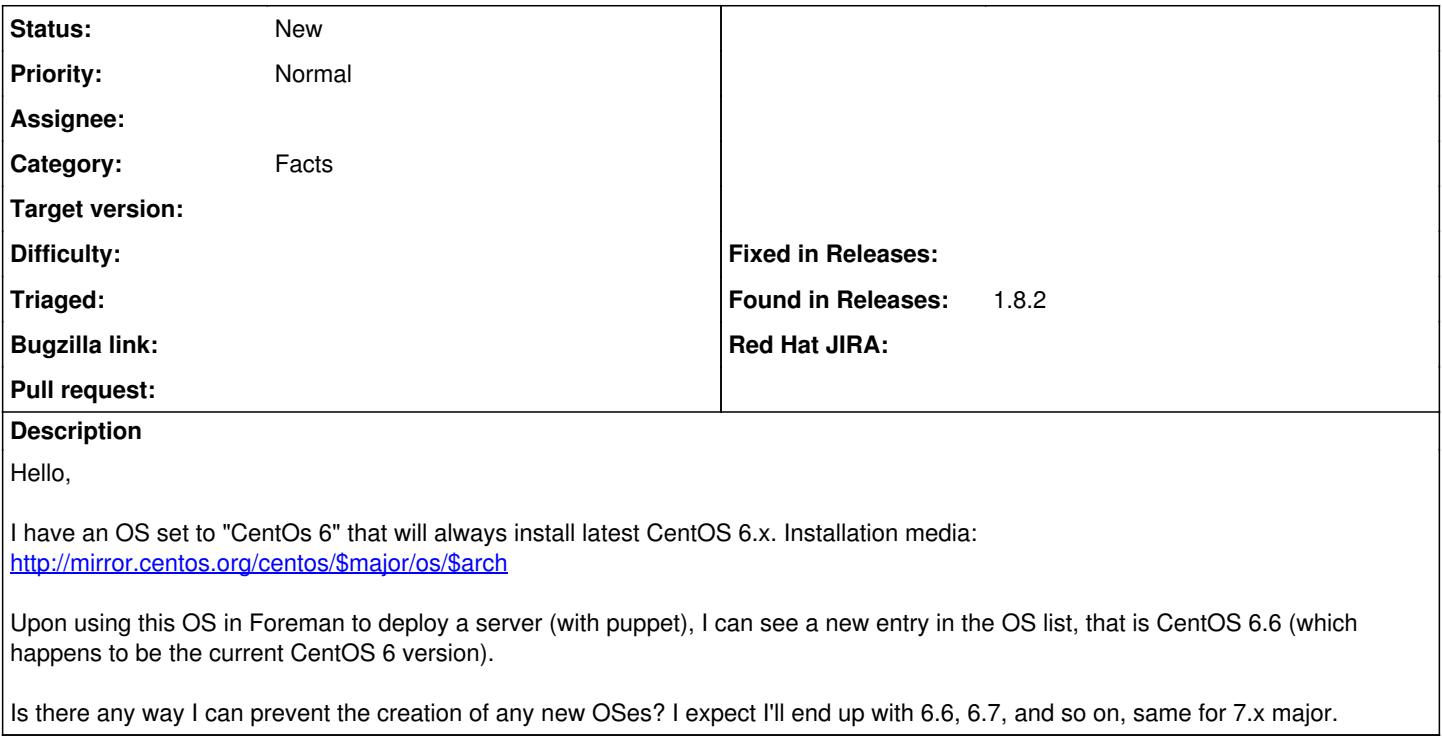

## **History**

**#1 - 07/21/2015 10:55 AM - Dominic Cleal**

*- Category set to Facts*